## **WashU Epigenome Browser - Bug # 2**

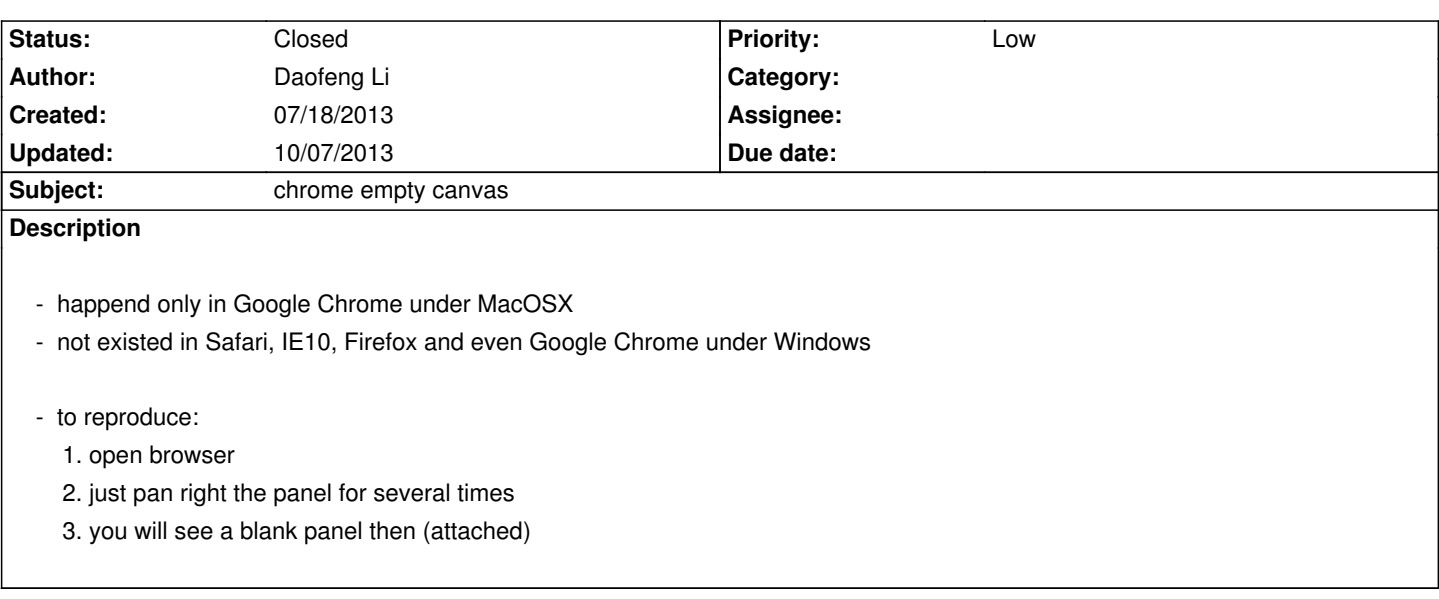

## **History**

## **#1 - 10/07/2013 03:45 pm - Daofeng Li**

*- Status changed from New to Closed*

 *- this issue has been solved with latest version of Google Chrome (Since Oct.2013)*

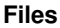

*071813.png 83.1 kB 07/18/2013 Daofeng Li*